# **WIKIMEDIA NA SALA DE AULA**

**COMO USAR A WIKIPÉDIA E OUTROS PROJETOS WIKIMEDIA COMO FERRAMENTA PEDAGÓGICA**

#### **SOBRE**

Esta publicação foi produzida no contexto do Programa Catalisador do Brasil, um projeto financiado pela Wikimedia Foundation e que contou com o apoio institucional da Ação Educativa.

#### **CIRCULAÇÃO**

Através desta obra buscase incentivar e facilitar que mais pessoas participem do movimento Wikimedia. Caso ela já lhe tenha sido útil, não a deixe guardada no fundo da gaveta. Passe-a adiante!

> **TEXTOS** Jorge Makssoudian

> **PLANOS DE AULA** Célio Costa Filho Jorge Makssoudian

> > **ORGANIZAÇÃO** Célio Costa Filho

**PROJETO GRÁFICO** Brunna Mancuso

#### LICENÇA PARA REPRODUÇÃO

O conteúdo desta obra, salvo quando indicado no rodapé de página, está licenciado nos termos da licença Creative Commons - Atribuição - Partilha nos Mesmos Termos 3.0 Não Adaptada (CC BY-SA 3.0); podendo estar sujeito a condições adicionais. Todos os logos utilizados são marca registrada das organizações responsáveis pelos projetos em questão. Para mais detalhes sobre a licença desta obra, consulte: creativecommons.org/licenses/by-sa/3.0/br/

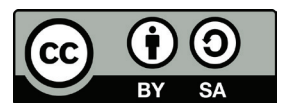

#### Editorial

## Todos ganham quando usamos conteúdos abertos na Sala de Aula

material que agora chega a<br>
suas mãos, professor, foi ela-<br>
borado com um objetivo apesuas mãos, professor, foi elaborado com um objetivo apenas: mostrar que é possível utilizar com seus alunos conteúdos abertos, principalmente dos Projetos Wikimedia, de forma a enriquecer o trabalho pedagógico.

Para isso, foram preparadas 15 atividades de diversas áreas do conhecimento, que podem ser desenvolvidas como aqui se apresentam, ou servir apenas de ponto de partida para seus próprios projetos. Elas estão organizadas por nível de ensino recomendado, entre Fundamental 2, Ensino Médio e Ensino Superior, mas é você quem saberá, melhor do que ninguém, se podem servir a seus alunos ou não.

De um lado, Língua Portuguesa, História, Biologia, Geografia, Direito, Artes Plásticas, Literatura etc. De outro, Wikipédia, Wikimedia Commons, Wikisource, Librivox, OpenStreetMap etc. A ideia é aproveitar os projetos para que as disciplinas sejam trabalhadas de modo a colocar o aluno na posição de agente, que também tem capacidade de contribuir com o conhecimento livre.

Desse modo, você ganha, pois terá turmas provavelmente mais interessadas e melhores resultados de aprendizado; o aluno ganha, já que estará consolidando o que aprendeu em seu curso e se sentindo parte importante do processo; os projetos ganham, pois poderão contar com mais usuários participativos do trabalho de edição e elaboração de conteúdo; todos nós ganhamos, enfim, por termos acesso a informações de qualidade disponíveis gratuitamente.

Que tal experimentar?

**Jorge Makssoudian**

#### Ensino Fundamental II

## **Alunos mais jovens também podem contribuir**

**ESTUDO DE VOCABULÁRIO UTILIZANDO O WIKISOURCE PICASSO, MODIGLIANI E OS DIREITOS AUTORAIS GRAVAÇÃO EM ÁUDIO DE ARTIGOS DESTACADOS DA WIKIPÉDIA**

### Ensino Médio

## **O melhor caminho para chegar à universidade**

- **A HISTÓRIA DO BRASIL EM MACHADO DE ASSIS**
- **A BIBLIOTECA TAMBÉM É DOS ALUNOS**
- **TRADUÇÃO A PARTIR DA WIKIPÉDIA**
- **LIVROS OBRIGATÓRIOS PARA O VESTIBULAR**
- **A HISTÓRIA POR TRÁS DAS CIÊNCIAS**
- **MAPEAMENTO DAS ÁRVORES NOS ARREDORES DA ESCOLA**

### Ensino Superior

## **O trabalho acadêmico ao alcance de todos**

**FOTOS DE ESPÉCIES ANIMAIS E VEGETAIS PARA A WIKIPÉDIA OS DIREITOS AUTORAIS PARA O USO DE IMAGENS AUDIOBOOKS PARA O LIBRIVOX E PARA O WIKISOURCE OBRAS COM ORTOGRAFIA ORIGINAL PARA O WIKISOURCE ANÁLISE DE CASOS DE GENOCÍDIO NA WIKIPÉDIA A IMPARCIALIDADE EM ARTIGOS DA WIKIPÉDIA SOBRE POLÍTICOS BRASILEIROS**

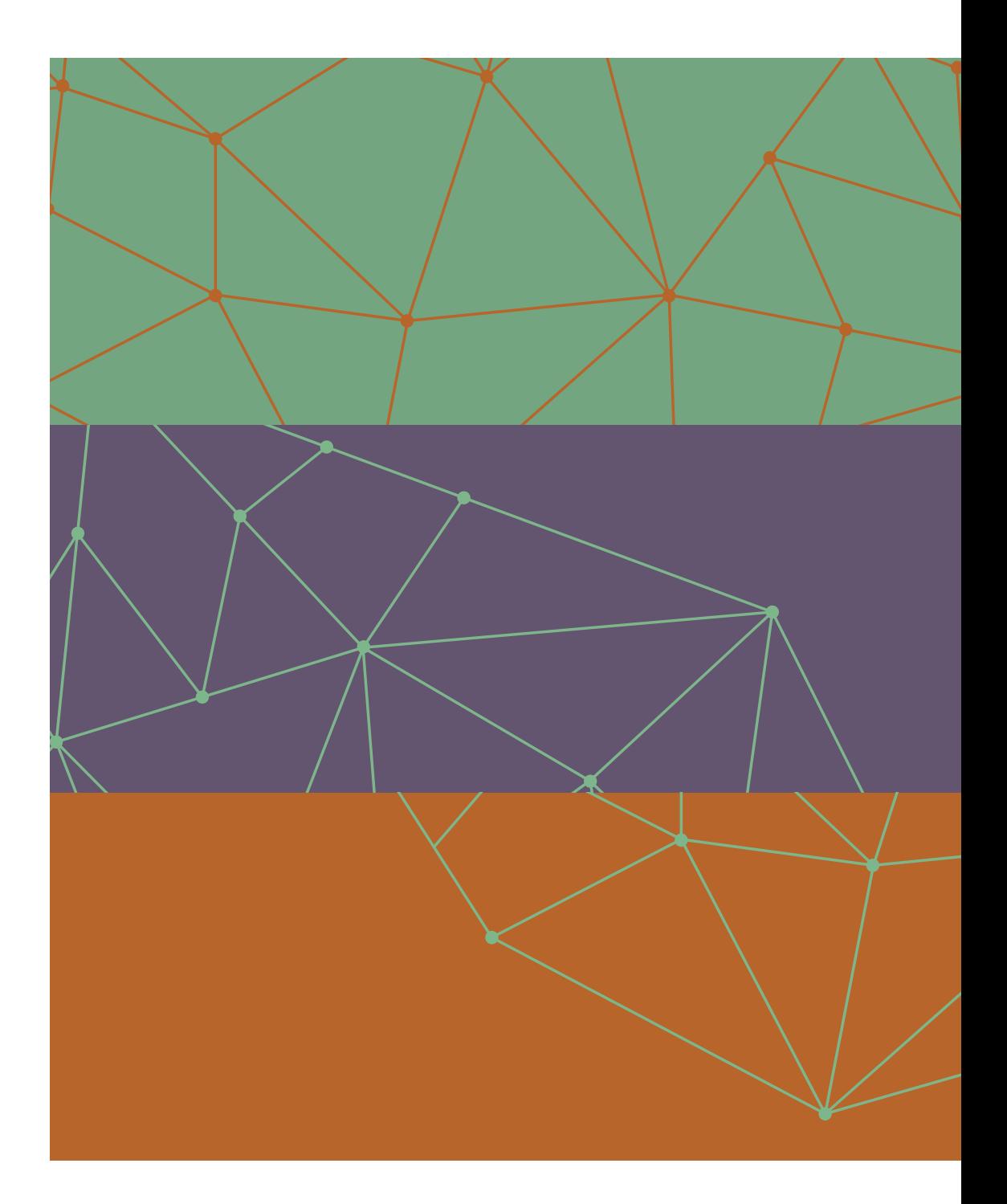

#### Ensino Fundamental II

## Alunos mais jovens também podem contribuir

Se você perguntar em uma sala<br>de Fundamental 2, de qualquer<br>série, quais alunos já utilizaram<br>a Wikipédia para pesquisas escolares, e você perguntar em uma sala de Fundamental 2, de qualquer série, quais alunos já utilizaram a resposta será bastante previsível: todos eles, em algum momento, ou com bastante frequência, acessam a Enciclopédia Livre. Por que, então, não utilizar esse tipo de ferramenta a nosso favor?

O Ensino Fundamental 2 no Brasil refere-se, aproximadamente, ao trabalho com alunos entre 10 e 14 anos. Se na etapa anterior acontece a entrada definitiva no mundo das letras e dos números, agora temos o desenvolvimento da leitura, da produção de textos nos mais variados gêneros e de habilidades importantes, como selecionar, relacionar, organizar, interpretar, analisar etc. Aqueles que terminam esse nível de ensino, além disso, terão visto o conteúdo básico das principais disciplinas, inclusive científicas.

Mesmo que ainda não apresentem grande maturidade intelectual, esses jovens devem ser capazes de produzir conteúdos de qualidade e de realizar tarefas com certo grau de complexidade.

Podem, por exemplo, revisar textos de Machado de Assis no Wikisource e criar links das palavras mais complicadas para o Wikcionário; ou analisar regras de direitos autorais observando imagens na Wikipédia referentes a Picasso e Modigliani; ou ainda fazer registros sonoros de artigos destacados da Wikipédia para que sejam acessíveis a não alfabetizados e deficientes visuais.

As três atividades propostas para Fundamental 2, descritas acima, foram elaboradas com esse espírito: supervisionados pelo professor, alunos mais jovens também podem contribuir com o desenvolvimento de conteúdos abertos de qualidade. Podem, principalmente, realizando projetos como esses, aprender a utilizar de modo crítico essas ferramentas tão importantes.

## Estudo de Vocabulário utilizando o Wikisource

**DISCIPLINA ENVOLVIDA** Língua Portuguesa

**PÚBLICO-ALVO** 9<sup>°</sup> ano (14 anos)

ESTRUTURA NECESSÁRIA Computadores com acesso à internet: Professor com conhecimento básico do ambiente wiki

**DURAÇÃO** Aproximadamente 5 aulas, dependendo do tamanho do texto

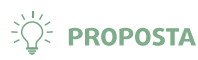

Os alunos devem trabalhar com o vocabulário de um texto disponível no Wikisource, por exemplo de Machado de Assis, estabelecendo links entre palavras mais complicadas e o Wikcionário. Durante esse trabalho, devem fazer a revisão do texto, tentando encontrar pequenos deslizes de linguagem. Se houver dúvidas quanto à correção de certos trechos, pode-se fazer uma comparação com edições impressas.

#### **# PALAVRAS-CHAVE**

Wikisource, Wikcionário, Língua Portuguesa, Machado de Assis, Vocabulário.

#### **OBJETIVOS PEDAGÓGICOS**

Fazer com que os alunos tenham melhor compreensão da obra; Treinar uso do dicionário (mesmo que online) quando há dúvidas na leitura de um texto; Revisar informações básicas sobre como os dicionários estão organizados; Treinar o olhar do aluno para perceber erros de linquagem, o que pode ajudá-lo  $a/e$ vitar esses mesmos erros.

#### GANHOS PARA OS PROJETOS **WIKIMEDIA**

Criar uma fonte do texto que possibilite aos usuários ter acesso ao significado das palavras de modo rápido; Contribuir com a revisão do texto que está no Wikisource.

1. Para começar a atividade, todos os alunos já deverão ter lido o texto escolhido. Utilize a primeira aula para explicar a proposta e fale sobre os Projetos Wikimedia, principalmente Wikisource e Wikcionário. Depois, mostre aos alunos como fazer links entre Projetos, no caso, para o Wikcionário: [[wikt: palavra no Wikcionário | palavra no texto]]. Se for possível, faça na hora da aula um link com os alunos, como exemplo (ou traga algo impresso, mostrando em etapas como eles deverão fazer).

2. Divida o texto entre pequenos grupos (dois, no máximo três alunos), para que possam começar o trabalho na aula seguinte.

3. Com cada grupo em um computador, os alunos devem ler novamente a parte do texto que lhes coube, selecionando as palavras que deverão ter link. Cabe aqui uma primeira reflexão: quais palavras precisam, de fato, ser linkadas? Peça para os alunos se concentrarem nas de uso menos cor-

#### $\mathcal{Q}$  AVALIAÇÃO

Além de acompanhar o andamento dos trabalhos durante as aulas, verifique o que cada grupo de fato realizou. Isso pode ser feito por meio do Histórico na página do Wikisource, onde ficam registradas todas as alterações do texto. Para facilitar, procure estipular metas: mínimo de palavras, escolha adequada de palavras para linkar, links corretos etc.

rente. Aproveite o momento também para analisar como os vocábulos estão descritos no Wikcionário: nunca é demais lembrar que há regras a seguir (verbos no infinitivo, substantivos no masculino singular etc.).

4. Enquanto leem o texto, devem revisá-lo para eliminar possíveis erros de digitação. Se os alunos nunca tiverem realizado trabalho com projetos Wikimedia, é importante mostrar rapidamente como funciona uma edição.

5. Na terceira aula, antes de os alunos recomeçarem o trabalho, seria interessante pedir para que relatassem brevemente o que estão achando do projeto. Depois, enquanto estão nos computadores, acompanhe o andamento dos trabalhos e tire dúvidas pontuais.

6. Observe o resultado com a turma e discuta com os alunos o que acharam do projeto. Se possível, mostre alguns links criados e possíveis falhas na execução do trabalho.

#### **◆ PROBLEMAS E SOLUÇÕES**

**a)** Algumas palavras escolhidas pelos alunos podem não estar ainda disponíveis no Wikcionário; avalie com o grupo se esse novo conteúdo deve ser criado ou não.

**b)** Se quiser trabalhar com um texto que não está ainda disponível no Wikisource, certifique-se de que a obra está em domínio público antes de inseri-la no projeto.

### ATIVIDADE Picasso, Modigliani e os Direitos Autorais

DISCIPLINA ENVOLVIDA Artes Plásticas

**PÚBLICO-ALVO** 9<sup>°</sup> ano (14 anos)

ESTRUTURA NECESSÁRIA : Computador com acesso à internet; Professor com conhecimento básico do ambiente wiki

**DURAÇÃO** Duas semanas (quatro aulas)

#### **EXECUTE**

Os alunos deverão observar as regras de direitos autorais relativas ao uso de imagens a partir, por exemplo, dos artigos da Wikipédia sobre Pablo Picasso e Amadeo Modigliani, que foram, no início do século XX, contemporâneos. Além de analisar a questão, observando os tipos de licença utilizadas também no Commons, a turma poderá propor melhorias para os verbetes estudados.

#### **OBJETIVOS PEDAGÓGICOS**

Conhecer a obra de Picasso e Modigliani, além de correntes artísticas do início do século XX (cubismo, dadaísmo, futurismo etc.); Analisar as regras de direitos autorais para uso de imagens; Conscientizar os alunos quanto ao respeito a essas regras.

#### GANHOS PARA OS PROJETOS **WIKIMEDIA**

Levar informações importantes a possíveis colaboradores futuros dos projetos Wikimedia; Contribuição aos verbetes estudados.

#### **# PALAVRAS-CHAVE**

Wikipédia, Wikimedia Commons, Artes Plásticas, Picasso, Modigliani, direitos autorais.

Ensino Fundamental II **Wikimedia na Sala de Aula 9**

1. Peça aos alunos que façam uma pesquisa sobre Picasso e Modigliani, utilizando a Wikipédia como uma das fontes. Eles devem procurar semelhanças e diferenças entre as obras desses autores.

2. Em aula, discuta com eles o que encontraram, ressaltando que a obra de um artista pode ter várias fases (Picasso é um bom exemplo). Se possível, mostre alguns quadros para ilustrar a comparação entre os estilos.

3. Pergunte, ao final da aula, se os alunos notaram que há na Wikipédia mais imagens de obras de Modigliani do que de Picasso. Peça que pesquisem o motivo, lembrando que os autores foram contemporâneos no início do século XX.

4. Se fizerem uma pesquisa razoavelmente bem feita, os alunos devem perceber que a razão principal é o tempo de morte do autor: Modigliani morreu em 1920; Picasso, apenas em 1973.

#### $\mathcal{D}$  AVALIAÇÃO

Para que a avaliação seja mais objetiva, peça aos alunos que as pesquisas sejam feitas por escrito. Além disso, avalie individualmente a participação nas discussões em aula e a proposta de melhoria dos verbetes. Procure dividir a nota final em partes, relacionadas às etapas do trabalho: pesquisa 1, pesquisa 2, pesquisa 3, participação, melhorias para os verbetes.

5. Peça nova pesquisa, agora sobre os direitos autorais para o uso de imagens. Analise com a turma os dados coletados, para que todos entendam as regras que devem ser seguidas quando se usa, por exemplo, a imagem de um quadro na Wikipédia.

6. Aproveite para observar com os alunos também os diversos tipos de licença usados para imagens em publicações na internet, observando exemplos do Commons.

7. A partir das discussões feitas em aula, peça que, em pequenos grupos, os alunos preparem propostas de melhoria dos artigos de Picasso e Modigliani na Wikipédia. Para facilitar o trabalho em sala, distribua entre os grupos os artigos impressos, onde os alunos poderão anotar suas sugestões. Essa atividade deverá ser recolhida e corrigida.

8. Mostre a todos na aula seguinte as propostas criadas e peça que escolham as melhores. 9. Insira, ao final do processo, essas melhorias nos artigos estudados.

#### **◆ PROBLEMAS E SOLUÇÕES**

**a)** Para que proponham melhorias significativas, mostre artigos destacados, como referência, aos alunos (por exemplo, o de Jean-Auguste Dominique Ingres).

**b)** Se as propostas dos alunos não estiverem adequadas, peça que refaçam o trabalho baseados nas suas observações. É importante que os conteúdos inseridos na Wikipédia sejam de boa qualidade.

## Gravação em áudio de artigos destacados da Wikipédia

#### **DISCIPLINA ENVOLVIDA** Língua Portuguesa

**PÚBLICO-ALVO** FOSIDO FUNDAMENTAL II

ESTRUTURA NECESSÁRIA Computador com acesso à internet; Professor com conhecimento básico do ambiente wiki; Aparelho que seja capaz de registros sonoros de qualidade

**DURAÇÃO Um mês** 

### **EXECUTE**

ATIVIDADE 3

Os alunos deverão fazer registro sonoro de verbetes destacados da Wikipédia para que deficientes visuais ou não alfabetizados possam ter acesso ao conteúdo. Além de contribuir para que os artigos ofereçam um formato complementar, os alunos poderão praticar a leitura, observando detalhes importantes que muitas vezes passam despercebidos, como entonação, dicção, respeito às pausas etc.

#### **# PALAVRAS-CHAVE**

Wikipédia, Leitura, Gravação de Áudio, Acessibilidade.

#### **OBJETIVOS PEDAGÓGICOS**

Praticar a leitura clara, pausada e bem articulada; Observar detalhes da leitura em voz alta; Refletir sobre a acessibilidade de textos escritos para não alfabetizados ou deficientes visuais; Praticar gravação de áudio.

#### GANHOS PARA OS PROJETOS **WIKIMEDIA**

Inserção de conteúdo de áudio no Commons; Acessibilidade para artigos destacados da Wikipédia.

1. Selecione artigos destacados da Wikipédia (há lista disponível) para dividir entre pequenos grupos (três ou quatro alunos). 2. Explique por que esses artigos foram destacados e quais os objetivos da atividade. Deve ficar claro para os alunos que, além de treinarem a leitura clara, pausada e bem articulada, os registros sonoros dos verbetes serão usados por aqueles que não podem lê-los.

3. Faça o registro de um artigo (ou parte de um) e mostre à turma quando explicar a atividade, como exemplo. Se possível, deixe esse arquivo de áudio disponível para que seja ouvido depois, se necessário, com mais calma. Mostre também artigos que já contêm áudio (por exemplo, do Hino Nacional Brasileiro).

4. Peça aos alunos que imprimam o artigo, anotando data e horário, dividam o texto entre os integrantes do grupo e treinem em casa a leitura diversas vezes. Procure, se o tamanho da turma permitir, fazer uma leitura em aula de todos os artigos.

5. Quando os alunos estiverem seguros, oriente quanto à gravação, que pode ser realizada na escola ou em casa, dependendo do caso.

6. Deixe claro, nesse momento, que o registro sonoro deve ser feito em aparelho de boa qualidade (celular, tablet, computador etc.) e em ambiente silencioso. O ideal é que seja feito fora do horário das aulas.

7. Preferencialmente, peça que os registros sonoros comecem, por exemplo, desse modo: "Essa gravação está em domínio público. Aleijadinho, artigo da Wikipédia lido por alunos do Colégio Wikimedia, São Paulo. Versão de 18 de setembro de 2014". Após a leitura do texto, é importante dizer: "Fim do artigo". 8. Para que o arquivo final tenha boa qualidade, é interessante que se use um programa de edição de áudio (há vários no mercado), para eliminar mais facilmente erros de leitura. Além disso, para ser inserido nos projetos Wikimedia, o arquivo deve ser do tipo Ogg Vorbis.

9. Os alunos devem enviar o arquivo para o professor antes de inserir no Wiki Commons. Somente depois de sua aprovação devem disponibilizar o registro sonoro para outros. A partir do Commons, o áudio poderá ser inserido no verbete da Wikipédia.

### **AVALIACÃO**

P

Avalie o arquivo de áudio produzido pelos alunos e o processo de trabalho. Você pode, por exemplo, estabelecer uma nota pelas leituras em aula e pelo cumprimento de prazos.

#### **◆ PROBLEMAS E SOLUÇÕES**

**a)** A boa dicção nesse exercício é fundamental. Deve ser uma oportunidade para os alunos refletirem sobre a maneira como pronunciam as palavras. Se alguns tiverem dificuldade, o professor deve estar disponível para orientá-los.

**Wikimedia na Sala de Aula** Ensino Fundamental II

**12**

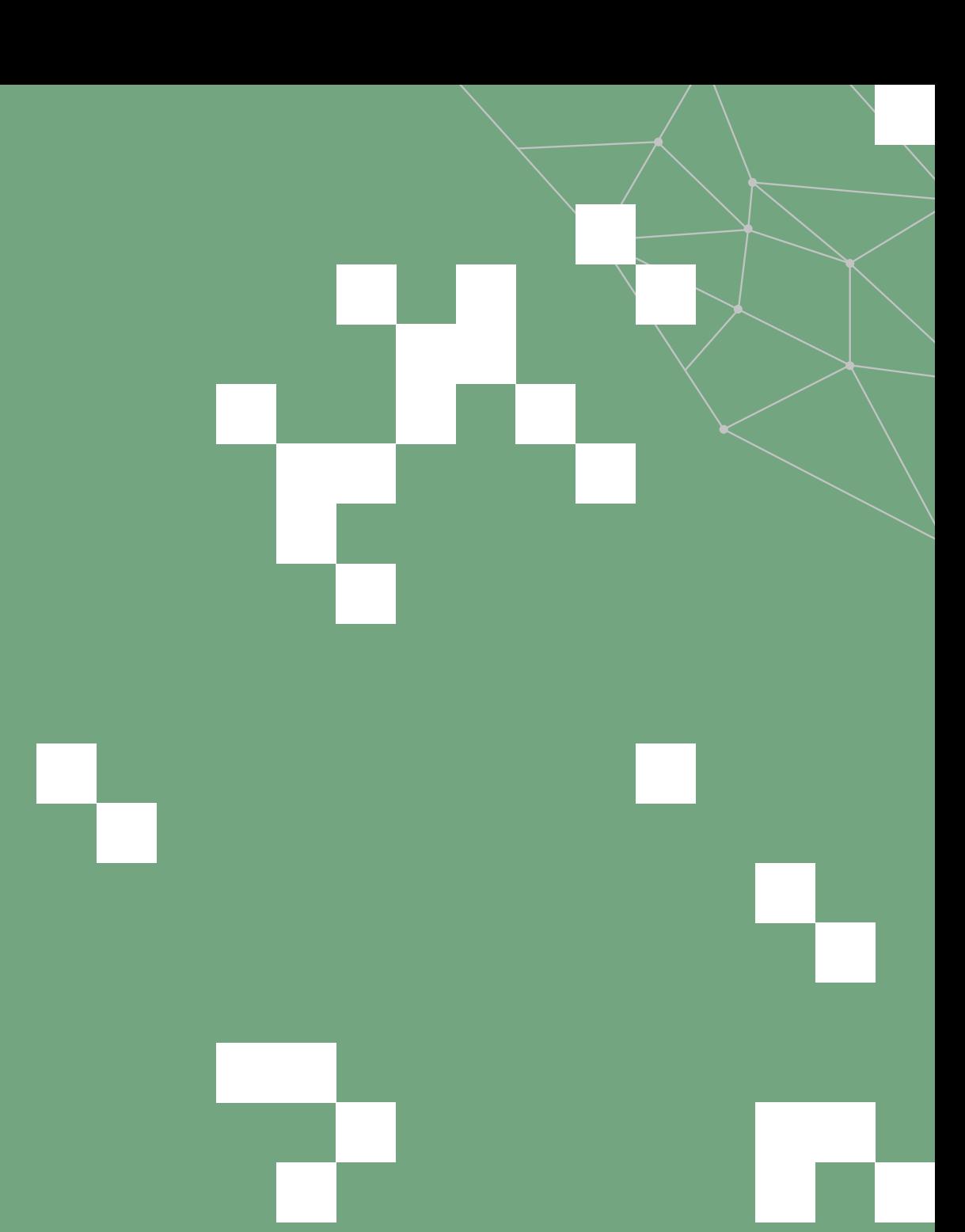

Ensino Médio **Wikimedia na Sala de Aula 13**

#### Ensino Médio

# O melhor caminho para chegar à universidade

**O vestibular é importante, não<br>
há dúvida. Mas podemos<br>
também realizar em sala de** há dúvida. Mas podemos também realizar em sala de aula projetos que acrescentem aos conteúdos abertos e desenvolvam as habilidades e as competências para que o aluno chegue à universidade mais bem preparado.

No Ensino Médio, o aluno entre 15 e 17 anos tem contato com boa parte das disciplinas a que teve acesso no Fundamental, mas com um olhar mais aprofundado. Consolidase o que foi trabalhado durante os 9 anos anteriores, além de desenvolver ainda mais, entre outras coisas, o pensamento crítico e a busca de soluções para problemas do dia a dia. Há, indiscutivelmente, na maioria das escolas do país, propostas educacionais que visam formar cidadãos conscientes de seu papel na sociedade e ao mesmo tempo preparados para ingressar na universidade. Para alcançar esses objetivos, é possível utilizar também os Projetos Wikimedia em sala de aula.

Que tal, por exemplo, trabalhar História do Brasil a partir de textos de Machado de Assis no Wikisource? Ou colar QR Codes, que remetam à Wikipédia, em livros da biblioteca relacionados às disciplinas do ano? Ou ainda analisar a vegetação no entorno do colégio para inserir informações no OpenStreetMap, com links para a Wikipédia? A ideia é fazer tudo isso e revisar textos, elaborar conteúdo enciclopédico, discutir com as turmas sobre a importância desse tipo de projeto colaborativo etc.

Um Ensino Médio mais dinâmico, em que o aluno participe efetivamente da solução de problemas ao seu redor, poderá trazer resultados mais eficientes para o processo pedagógico. A contribuição aos Projetos Wikimedia e outras ferramentas de conteúdo aberto pode ser uma aliada interessante nesse trabalho.

## A História do Brasil em Machado de Assis

**DISCIPLINA ENVOLVIDA** Língua Portuguesa e História

**PÚBLICO-ALVO** 9<sup>°</sup> ano (14 anos)

ESTRUTURA NECESSÁRIA Computadores com acesso à internet; Professor com conhecimento básico do ambiente wiki; Acesso às obras completas de Machado de Assis (de preferência no Wikisource)

**DURAÇÃO** Aproximadamente 5 aulas

### **EXECUTE**

Aproveitando os assuntos vistos em aulas de História do Brasil no século XIX, os alunos devem estabelecer conexões, por exemplo, com a obra de Machado de Assis (disponíveis no Wikisource), para que sejam criados tópicos, com a visão do autor e trechos de sua obra, em artigos da Wikipédia relacionados a fatos históricos como Abolição da Escravatura, Proclamação da República etc. Os alunos, para executar a tarefa, deverão estudar como deve ser um texto enciclopédico.

#### **# PALAVRAS-CHAVE**

Wikipédia, História, Machado de Assis, Texto Enciclopédico, Século XIX, Brasil.

#### **OBJETIVOS PEDAGÓGICOS**

Produzir textos em formato enciclopédico; Selecionar textos de coletânea a partir de critério específico; Relacionar fatos históricos a obras literárias; Analisar contexto histórico a partir de obras de ficção; Analisar fontes históricas escritas.

#### GANHOS PARA OS PROJETOS **WIKIMFDIA**

Inserção de conteúdo em artigos da Wikipédia relacionados à História do Brasil; Desenvolvimento de leitores mais críticos, que podem posteriormente contribuir com os Projetos Wikimedia.

> **15** Ensino Médio **Wikimedia na Sala de Aula**

1. Ao explicar a atividade, converse com os alunos sobre os Projetos Wikimedia, citando principalmente o Wikisource e a Wikipédia. 2. Pré-selecione trechos da obra de Machado de Assis (contos, trechos de romances, crônicas etc.) que tenham relação com fatos históricos, como, por exemplo, Abolição da Escravatura, Proclamação da República, Guerra do Paraguai etc. Agrupe esses textos e deixe disponível para os alunos (para isso, pode-se levar os textos do Wikisource para uma página da Wikiversidade). 3. Retome em aula rapidamente esses momentos da História do Brasil – é importante que os alunos já tenham trabalhado os assuntos em História. Divida a turma pelo número de fatos históricos escolhidos, indicando os temas para os grupos, e peça que leiam em casa todos os textos selecionados. 4. Cada grupo deverá ser capaz de identificar na coletânea os textos relacionados a seu tema.

5. A partir das leituras, os grupos deverão se reunir em aula para elaborar um texto contendo o seguinte: o título da obra; a citação de um trecho em que apareça o fato histórico; uma breve explicação sobre como esse fato histórico aparece na citada obra de Machado de Assis. Reveja com os alunos como deve ser um texto enciclopédico.

6. Em data agendada, o trabalho deverá ser entregue ao professor para correção e apresentado à turma em forma de seminário.

7. Depois de retrabalhado, o conteúdo deverá ser inserido no artigo da Wikipédia referente ao fato histórico. Atenção: deve-se ficar claro no verbete que o texto criado pelos alunos se refere a uma obra ficcional (uma sugestão é indicar no título algo como "A Proclamação da República em Machado de Assis").

#### $\mathscr{D}$  AVALIAÇÃO

Além de acompanhar o andamento dos trabalhos durante as aulas, com a observação do rendimento dos alunos, considere para a avaliação do trabalho escrito e do seminário, por exemplo, os seguintes quesitos: seleção dos textos da coletânea; produção do texto enciclopédico; inserção do material na Wikipédia; clareza e organização na exposição do trabalho para a turma etc.

#### **Ø PROBLEMAS E SOLUÇÕES**

**a)** Como o texto criado pelos alunos fará parte de um artigo já estruturado, é preciso ter cuidado na escolha do local em que será inserido e se estará coerente com o restante.

**b)** Se tiver mais de uma turma, ou turmas grandes, em que mais de um grupo trabalhe o mesmo fato histórico, faça uma espécie de concurso: o professor ou os alunos podem escolher o melhor texto para ser inserido na Wikipédia.

## A Biblioteca também é dos alunos

**DISCIPLINA ENVOLVIDA** Língua Portuguesa como disciplina organizadora, mas os alunos podem escolher obras relacionadas a quaisquer outras matérias

**PÚBLICO-ALVO** Ensino Médio (a partir dos 15 anos)

**ESTRUTURA NECESSÁRIA** Biblioteca na escola; Computadores com acesso à internet; Impressora; etiquetas para impressora; Programa para edição de texto e imagem (Word, Corel etc.)

**DURAÇÃO** Aproximadamente 5 aulas

### **EXECUTE**

Nos livros da biblioteca de sua escola relacionados aos conteúdos do ano, os alunos devem colar QR Codes que direcionem o usuário ao artigo da Wikipédia referente à obra. Para isso, deverão refletir sobre o que tiverem trabalhado até ali, em todas as disciplinas, para poderem relacionar obras e conteúdo. A partir dessa experiência, os alunos podem propor outras formas de envolvimento com o dia a dia da instituição.

#### **#PALAVRAS-CHAVE**

Wikipédia, QR Code, Livros, Biblioteca, Obras de Referência, Língua Portuguesa.

#### **OBJETIVOS PEDAGÓGICOS**

Trabalhar questões ligadas à produção de texto (ortografia, pontuação etc.); Refletir sobre os conteúdos já estudados; Relacionar esses conteúdos a obras de referência; Incentivar o uso da biblioteca; Estimular os alunos a participar mais da estrutura da instituição em que estudam.

#### GANHOS PARA OS PROJETOS **WIKIMEDIA**

Revisão de texto nos artigos da Wikipédia referentes às obras escolhidas; Possível aumento de acessos nesses artigos.

**17** Ensino Médio **Wikimedia na Sala de Aula** 

1. Aproveite a primeira aula para explicar em detalhes como será a atividade: leve um livro com o QR Code já colado; mostre a facilidade de leitura desse tipo de imagem com um aparelho celular; se os alunos nunca tiverem realizado trabalho com projetos Wikimedia, mostre rapidamente como funciona uma edição.

2. Depois, em uma sala com computadores, cada grupo de dois ou três alunos deverá escolher uma obra que se relacione com conteúdos vistos até ali, de qualquer disciplina. Por exemplo, se tiverem visto fontes de energia em Geografia, podem escolher "Germinal", de Zola; se trabalharam Proclamação da República em História, podem selecionar "1889", de Laurentino Gomes; etc. A obra escolhida deve cumprir, além disso, dois requisitos: já ter um verbete na Wikipédia e ter exemplares na biblioteca da escola. É importante que os alunos tenham acesso à internet e ao acervo da biblioteca.

3. Assim que os grupos forem selecionando

#### $\mathcal{D}$  AVALIAÇÃO

Além de observar o rendimento dos alunos durante as aulas, verifique o que cada grupo de fato realizou. A revisão do texto pode ser verificada por meio do Histórico na página da Wikipédia, onde ficam registradas todas as alterações do verbete. O QR Code criado, além disso, deverá remeter ao artigo do livro na Wikipédia.

as obras, marque-as na lousa (ou de forma que todos vejam) para que não sejam escolhidas novamente.

4. Os alunos deverão fazer uma revisão de texto simples do verbete na Wikipédia (erros de digitação, ortografia, pontuação etc.). 5. Ao final da etapa 4, deverão copiar o endereço do verbete na Wikipédia e utilizar um dos muitos sites grátis (por exemplo, http:// goqr.me/) para criar a imagem do QR Code. 6. Para que se tenha um padrão estético, o ideal é que os alunos enviem a imagem criada para o professor, que se encarregará de formatá-la e imprimi-la em uma etiqueta.

7. Se possível, leve os alunos à biblioteca e peça que colem os QR Codes nos livros que utilizaram para o trabalho.

8. Discuta com eles possíveis outras intervenções que poderiam ser feitas na escola: montagem de mural da turma, campanha de arrecadação de livros para a biblioteca, eleição de grêmio estudantil, criação de jornalzinho etc.

#### **Ø PROBLEMAS E SOLUÇÕES**

**a)** A seleção das obras é muito importante para o trabalho. Tenha cuidado com as orientações a esse respeito e dê sugestões, se necessário.

**b)** Para que não haja problemas com a direção da escola, verifique se o projeto pode ser desenvolvido. Questões burocráticas podem impedir sua realização.

## Tradução a partir da Wikipédia

DISCIPLINA ENVOLVIDA Línguas Hebraica, Inglesa e Portuguesa **PÚBLICO-ALVO-ENSINO Médio (a partir de 15 anos)** 

ESTRUTURA NECESSÁRIA DICIONÁTIOS de Hebraico-Português e Inglês-Português (online ou impressos); Computador com acesso à internet; Professor com conhecimento básico do ambiente wiki

**DURAÇÃO** Aproximadamente 4 aulas

## **EXECUTE**

Os alunos devem criar em Língua Portuguesa, por exemplo, o artigo de I. L. Peretz, escritor polonês com importante obra em Iídiche. Para isso, deverão trabalhar com as versões já existentes, em Inglês e Hebraico, comparando suas informações e analisando os melhores caminhos para o texto em Português. Durante o processo, poderão refletir, ainda, sobre a complexa atividade da tradução.

#### **# PALAVRAS-CHAVE**

Wikipédia, Literatura, Língua Portuguesa, Língua Hebraica, Língua Inglesa, Tradução.

#### **OBJETIVOS PEDAGÓGICOS**

Produzir textos em formato enciclopédico; Analisar diferentes versões de um verbete; Adaptar para a Língua Portuguesa textos produzidos em outros idiomas; Refletir sobre dificuldades de tradução e diferenças entre línguas.

#### GANHOS PARA OS PROJETOS **WIKIMFDIA**

Criação de verbete inexistente em Língua Portuguesa; Incentivo para que alunos de Ensino Médio editem a Wikipédia.

1. Copie e imprima para os alunos as versões em Hebraico e Inglês do artigo em análise. 2. Peça que leiam os dois textos e tentem perceber semelhanças e diferenças entre eles. Depois que todos tiverem lido, abra uma discussão e aponte na lousa as observações da turma.

3. A partir dessa análise, monte com os alunos uma proposta de estrutura para o artigo em Português: informações introdutórias, biografia, obra etc. Mostre, como exemplo, de que modo outros verbetes referentes a escritores estão organizados.

4. Aproveite para revisar com os alunos como deve ser um texto enciclopédico. Fale também da Wikipédia e dos demais Projetos Wikimedia.

5. Divida cada parte da estrutura criada entre pequenos grupos, para que preparem uma proposta para o Português. Os alunos podem fazer uma simples tradução das versões em Hebraico e Inglês ou criar um texto original.

#### $\mathcal{D}$  AVALIAÇÃO

Avalie o texto produzido pelos grupos (se a adaptação ao Português foi bem feita, se está bem escrito, se traz todas as informações mais importantes, se indica corretamente as fontes etc.) e o processo de trabalho em sala de aula. Além disso, a participação individual nas discussões também pode contar para a elaboração da nota.

Para este último caso, seria interessante indicar bibliografia a respeito de I. L. Peretz. 6. Os grupos devem entregar a você os textos produzidos, para serem corrigidos. Devolva -os com anotações e peça que sejam refeitos. 7. Quando o trabalho nos grupos estiver finalizado, traga impresso o artigo completo, criado com o material de cada grupo. Analise com a turma se o que foi produzido está bem feito, se há, principalmente, coerência entre as partes. Faça retoques se necessário. 8. Quando estiverem prontos, os textos devem ser digitados pelos alunos e enviados a você. Crie o artigo na Wikipédia e insira as informações elaboradas pela turma, de preferência em aula.

9. Não se esqueça de que os trechos que forem traduzidos dos artigos em Hebraico ou Inglês devem indicar a fonte no Resumo da Edição. Além disso, é importante citar as referências para os que forem criações dos alunos.

#### **Ø PROBLEMAS E SOLUÇÕES**

**a)** Os alunos podem ter níveis diferentes na compreensão das línguas estrangeiras. Leve isso em conta na separação dos grupos.

**b)** Fique atento para traduções automáticas, por exemplo, feitas no Google Translator. Deixe claro que, apesar de bastante úteis, ferramentas como essa não devem simplesmente substituir o trabalho dos alunos.

## ATIVIDADE Livros obrigatórios para o vestibular

**DISCIPLINA ENVOLVIDA literatura** 

**PÚBLICO-ALVO** 3ª Série do Ensino Médio (17 anos)

ESTRUTURA NECESSÁRIA Computador com acesso à internet; Professor com conhecimento básico do ambiente wiki; Material didático utilizado pela escola (livros, apostilas etc.)

**DURAÇÃO DOIS trimestres** 

### **EXECUTE**

Os alunos da 3ª série do Ensino Médio devem ler no Wikisource os livros obrigatórios para o vestibular da Fuvest que já estão em domínio público. Enquanto leem, devem fazer uma revisão simples do texto. Em grupos, depois, devem observar os artigos da Wikipédia relacionados às obras (autor, escola literária etc.) para fazer um seminário a respeito que compare as informações encontradas ao material didático da escola.

#### **# PALAVRAS-CHAVE**

Wikisource, Wikipédia, Literatura, Fuvest, Seminário, Material Didático.

#### **OBJETIVOS PEDAGÓGICOS**

Ter contato com a literatura em Língua Portuguesa produzida em diferentes épocas; Relacionar as obras a seus autores e contextos históricos; Trabalhar questões ligadas à produção de texto (ortografia, pontuação etc.); Treinar expressão oral e apresentação em público; Analisar e comparar diferentes fontes de informação.

#### GANHOS PARA OS PROJETOS **WIKIMFDIA**

Revisão de textos no Wikisource e na Wikipédia; Formação de leitor crítico quanto a diversas fontes de informação.

Ensino Médio **Wikimedia na Sala de Aula 21**

1. Ao explicar a atividade, converse com os alunos sobre os Projetos Wikimedia, citando principalmente o Wikisource e a Wikipédia. 2. Como são 6 livros, divida a turma em 6 grupos. Sorteie os livros entre os grupos, indicando que as aulas seguirão a ordem cronológica das obras: Viagens na minha terra, Almeida Garrett; Til, José de Alencar; Memórias de um sargento de milícias, Manuel Antônio de Almeida; Memórias póstumas de Brás Cubas, Machado de Assis; O cortiço, Aluísio Azevedo; A cidade e as serras, Eça de Queirós.

3. Peça que os alunos leiam no Wikisource o primeiro. Agende uma data (aproximadamente um mês) para que eles tenham terminado a leitura e oriente-os quanto à revisão do texto no Wikisource.

4. O grupo responsável por essa obra deverá se reunir, fora do horário das aulas de

Literatura, para analisar as informações referentes a ela que existirem na Wikipédia (autor, escola literária, contexto histórico etc.) e compará-las ao material didático usado pela escola. Nesse momento, devem revisar, se necessário, os textos que encontrarem na Wikipédia.

5. O trabalho deverá ser apresentado para a turma, em forma de seminário, na data já estipulada.

6. Aproveitando as informações do seminário, analise a obra com os alunos.

7. Além das questões tradicionais desse tipo de análise, é importante fazer com os alunos uma reflexão a respeito da confiabilidade nas diversas fontes de informação. A Wikipédia e o material didático da escola, por exemplo, podem ser usados de modo complementar.

8. Repita o trabalho com os demais livros.

#### $\mathscr{D}$  AVALIAÇÃO

Principalmente, avalie o seminário produzido pelos grupos (se a pesquisa sobre obra e autor está bem feita, se a comparação entre Wikipédia e material didático é coerente, se a apresentação oral está bem organizada etc.). Além disso, você pode verificar, por meio do Histórico, a participação individual nas revisões de texto feitas no Wikisource e na Wikipédia.

#### **Ø PROBLEMAS E SOLUÇÕES**

**a)** Procure estimular a leitura das obras originais, e não de resumos, lendo trechos em sala, mostrando nuances que os alunos não perceberiam sozinhos etc. **b)** Tenha cuidado para não criar situações inconvenientes para a direção da escola: alguns materiais didáticos podem estar menos completos do que a Wikipédia. Se for esse o caso, converse com a direção antes de desenvolver o projeto.

## ATIVIDADE A História por trás das Ciências

**DISCIPLINA ENVOLVIDA** Ciências (Física, Química, Biologia, Matemática) e História

**PÚBLICO-ALVO** Ensino Médio (a partir de 15 anos)

ESTRUTURA NECESSÁRIA Computador com acesso à internet; Professor com conhecimento básico do ambiente wiki

**DURAÇÃO Um ano** 

### **EXECUTE**

Dividida em pequenos grupos, a turma deve preparar seminários que estabeleçam relações entre os conteúdos vistos em Ciências (exatas e biológicas) e seu contexto histórico. Por exemplo, se o assunto for o eixo cartesiano, os alunos devem relacioná-lo a René Descartes e sua época. Para a elaboração desse trabalho, devem utilizar a Wikipédia como fonte de pesquisa, fazendo uma revisão simples dos artigos estudados.

#### **OBJETIVOS PEDAGÓGICOS**

Relacionar conteúdos científicos a seus contextos históricos; Treinar o olhar do aluno para perceber erros de linguagem, o que pode ajudá-lo a evitar esses mesmos erros; Treinar expressão oral e apresentação em público.

#### GANHOS PARA OS PROJETOS **WIKIMEDIA**

Revisão de texto em artigos da Wikipédia; Incentivo para que alunos de Ensino Médio editem a Wikipédia.

#### *# PALAVRAS-CHAVE*

Wikipédia, Ciências, Contexto Histórico, Seminário.

1. Logo nas primeiras aulas do curso, você pode, para mostrar o que deve ser feito, fazer uma apresentação sobre o contexto histórico do primeiro conteúdo estudado. Aproveite para falar um pouco sobre a Wikipédia e os Projetos Wikimedia.

2. A partir daí, divida o conteúdo do ano em partes e as sorteie entre pequenos grupos (mais ou menos três alunos). Se preferir, deixe que os alunos escolham os temas de pesquisa.

3. Não explicite que informações deverão ser pesquisadas sobre o contexto histórico. É importante que os alunos cheguem sozinhos a esses dados, mas você pode dar alguns exemplos: se tiverem visto Mecânica, em Física, eles devem trazer informações sobre Isaac Newton e seu contexto histórico; se tiverem trabalhado o Teorema de Pitágoras, em Matemática, podem falar da

 $\mathscr{D}$  AVALIACÃO

Avalie principalmente o seminário produzido pelos grupos (se trouxeram informações pertinentes ao assunto estudado, se a pesquisa foi bem feita, se o grupo estava bem preparado etc.). Além disso, por meio do Histórico de cada artigo, verifique se a efetiva revisão dos textos foi feita na Wikipédia.

Antiguidade e do grego que dá nome ao teorema; etc.

4. Sempre que um dos assuntos se encerrar, o grupo responsável deve apresentar seu seminário, que deverá ser preparado fora do horário das aulas. Procure agendá -los, para que os alunos se organizem, com pelo menos um mês de antecedência.

5. Enquanto preparam o trabalho, os alunos devem revisar os verbetes da Wikipédia referentes ao seu tema, procurando eliminar pequenos erros de linguagem (ortografia, acentuação etc.).

6. Se nunca tiverem trabalhado com os Projetos Wikimedia, procure explicar basicamente como funciona uma edição.

7. Na apresentação à turma, o grupo deve deixar claro quais artigos da Wikipédia foram utilizados como fonte de pesquisa. 8. Repita o trabalho com os demais assuntos.

#### **Ø PROBLEMAS E SOLUÇÕES**

**a)** Dependendo do assunto, os alunos podem ter dificuldade em fazer a relação com o contexto histórico. Se possível, nas aulas, vá dando dicas aos grupos a esse respeito.

**b)** Deixe claro aos alunos que a revisão dos textos deve ser básica: não há necessidade de acrescentar conteúdo nesse momento. O exercício é de identificação e conserto de pequenos erros de linguagem.

## Mapeamento das árvores nos arredores da escola

DISCIPLINA ENVOLVIDA Geografia e Biologia

**PÚBLICO-ALVO-ENSINO Médio (a partir de 15 anos)** 

ESTRUTURA NECESSÁRIA Computador com acesso à internet; Professor com conhecimento básico do ambiente wiki e do OpenStreetMap; Impressora

**DURAÇÃO Uma semana** 

### **EXECUTE**

ATIVIDADE

Os alunos devem mapear as árvores existentes em determinada área, de preferência no entorno do colégio, e inserir essas informações no Open-StreetMap, com links para a Wikipédia. Durante o trabalho, devem utilizar o que estudaram em Biologia, para identificar as espécies de árvores, e em Geografia, para analisar se as espécies encontradas estão de acordo com o esperado para a região.

#### **# PALAVRAS-CHAVE**

Wikipédia, OpenStreetMap, Biologia, Geografia, Árvores.

#### **OBJETIVOS PEDAGÓGICOS**

Identificar espécies de árvores; Conhecer melhor o entorno da escola; Relacionar as espécies encontradas à vegetação da região em que vivem; Analisar se os dados coletados correspondem ao esperado para a região.

#### GANHOS PARA OS PROJETOS **WIKIMEDIA**

Possível aumento de acessos nos artigos da Wikipédia referentes às árvores estudadas; Inserção de alunos do Ensino Médio ao trabalho com ferramentas de "conteúdo aberto".

1. Quando for trabalhar vegetação nas aulas de Geografia, combine com o professor de Biologia um trabalho em conjunto.

2. Primeiramente, selecione uma área próxima do colégio em que existam espécies de árvores facilmente identificáveis.

3. Divida a área escolhida em pequenos grupos. Você pode dividir o espaço por quarteirões, pelos números das casas, pelo lado da calçada etc.

4. Trabalhe, em Geografia, os tipos de vegetação, dando maior ênfase à região em que está a escola. Em Biologia, mostre como identificar as principais espécies de árvores que existem ali. Não se esqueça de mencionar que, muitas vezes, órgãos do governo podem utilizar espécies exóticas para o paisagismo. Essa questão deve fazer parte das discussões.

5. Reserve um dia de aula para visitar a área escolhida com os alunos. É impor-

#### $\mathscr{D}$  AVALIAÇÃO

Avalie a participação dos alunos durante o trabalho de campo (se cumpriram a tarefa pedida, cobriram toda a área de responsabilidade do grupo etc.), e recolha, por escrito, as informações coletadas. Não se esqueça que, ainda durante a saída, é importante verificar se os alunos assinalaram corretamente no mapa as árvores do local. Acompanhe também a inserção de conteúdo no Open-StreetMap e os links para a Wikipédia.

tante que os professores de Geografia e Biologia estejam presentes para auxiliar o trabalho.

6. Os alunos deverão identificar e marcar a posição das árvores que existem na área reservada para eles. Para isso, é importante que estejam com um mapa do local, que pode ser impresso do OpenStreetMap.

7. Depois de feito esse trabalho de campo, reserve uma aula para discutir com os alunos os dados coletados. Analise com eles se as espécies que encontraram estão de acordo com o esperado para a região.

8. Na aula seguinte, os grupos poderão inserir as informações coletadas no OpenStreetMap, fazendo os links com os verbetes da Wikipédia referentes às árvores encontradas. Caso nunca tenham trabalhado com esse tipo de ferramenta, procure reservar uma aula pelo menos para mostrar como funciona uma edição.

#### **Ø PROBLEMAS E SOLUÇÕES**

**a)** Alguns grupos podem não conseguir identificar as espécies das árvores. É importante que o professor de Biologia acompanhe esse processo. **b)** Os alunos provavelmente encontrarão espécies não esperadas. Aproveite para discutir com eles por que isso acontece.

**c)** Se não houver artigos na Wikipédia referentes a todas as árvores da área estudada, avalie se será possível criá-los.

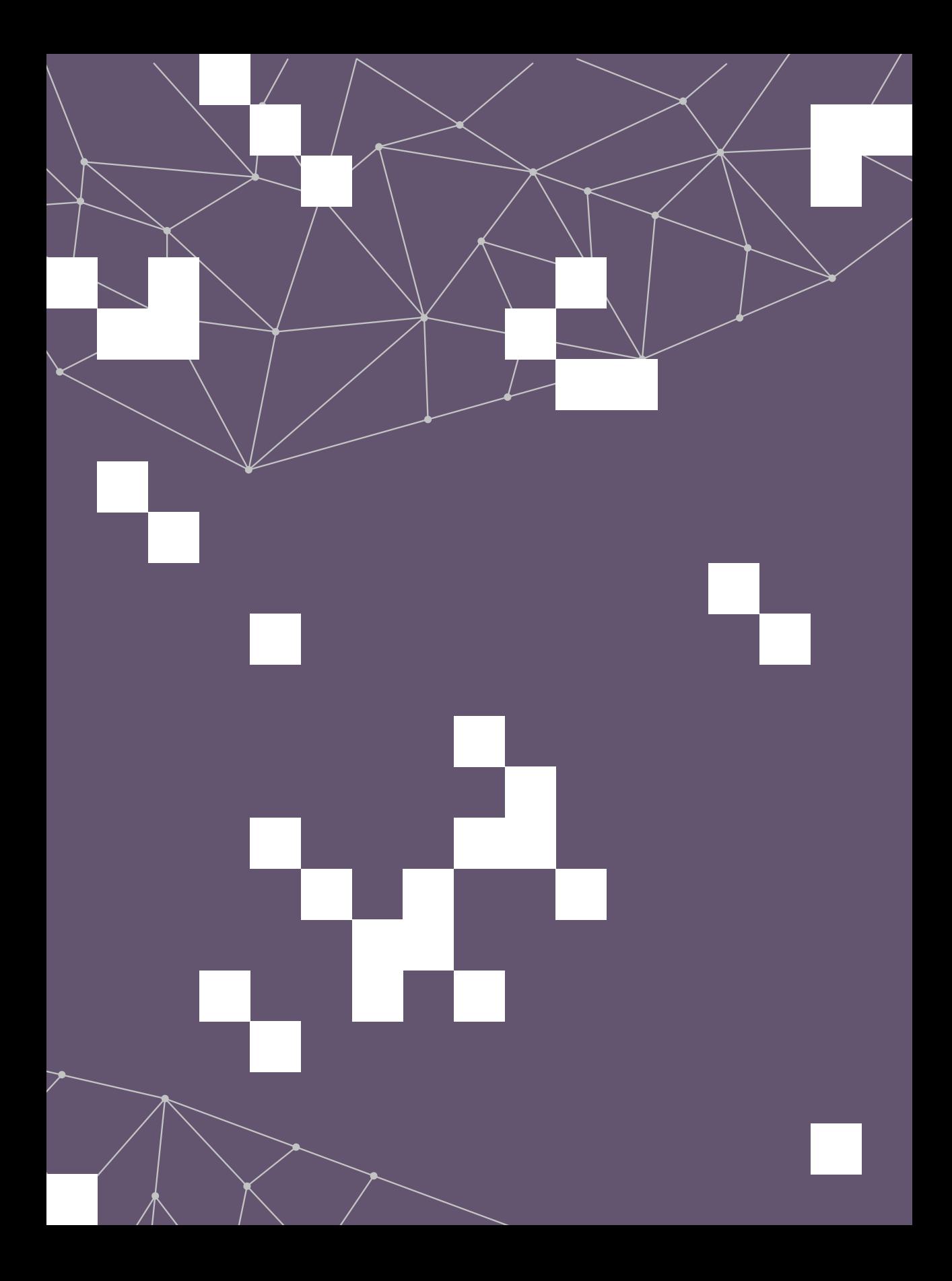

#### Ensino Superior

# O trabalho acadêmico ao alcance de todos

Sora sim, terminada a Edu-<br>Cação Básica, o aluno que<br>dove estar anto para trabalhos incação Básica, o aluno que ingressa nas universidades deve estar apto para trabalhos intelectuais de maior complexidade. Faça como muitos professores ao redor do mundo: desenvolva em seu curso atividades que utilizem os Projetos Wikimedia.

Os trabalhos acadêmicos, como resenhas, monografias, dissertações etc., independentemente da área, podem ser uma fonte bastante interessante para as ferramentas de conteúdo aberto. Existem diversos casos de sucesso pelo mundo desse tipo de projeto, em que o aluno realiza uma pesquisa e depois aproveita as informações vistas para inserir, por exemplo, em artigos da Wikipédia.

As vantagens são muitas, para todos, principalmente para o profissional em formação: trabalhar de forma coletiva, muitas vezes tendo que defender um ponto de vista, redigir bons textos, que demonstrem

domínio da língua padrão, selecionar fontes confiáveis de informação etc. podem ser requisitos fundamentais para a futura carreira.

Além disso, nessa fase da vida, os alunos devem ser estimulados ainda mais a trabalhar de forma autônoma, sem precisar de supervisão constante de um professor. Os Projetos Wikimedia podem ser ferramentas ideais nesse processo pela busca da autonomia.

Nas próximas páginas, você encontrará algumas ideias que podem indicar caminhos caso você queira desenvolver atividades com esses objetivos. Nas propostas, as ferramentas de conteúdo aberto estão relacionadas a diversas áreas do conhecimento, como Biologia, Direito, Letras, Ciências Humanas, Teatro, Jornalismo e História. Aproveite o que lhe convier, caro colega; e modifique-as, adapte-as, reformule-as se assim desejar.

## Fotos de espécies animais e vegetais para a Wikipédia

#### **DISCIPLINA ENVOLVIDA Biologia**

#### **PÚBLICO-ALVO** Ensino Superior

**ESTRUTURA NECESSÁRIA** Computador com acesso à internet: Professor com conhecimento básico do ambiente wiki; Câmeras fotográficas de qualidade pelo menos razoável

#### **DURAÇÃO DUAS semanas**

## **EVE** PROPOSTA

Em pesquisa de campo, os alunos devem fotografar espécies animais e vegetais, identificando-as, para inserir as imagens posteriormente no Commons. Depois, devem analisar se as fotos tiradas podem contribuir para a melhoria dos respectivos artigos da Wikipédia. Ao final do trabalho, deverão, ainda, elaborar um relatório a respeito da experiência, que descreva todo o processo e relacione as espécies registradas à região e à época do ano.

#### **# PALAVRAS-CHAVE**

Wikipédia, Wikimedia Commons, Biologia, Fotografia, Fauna, Flora, Pesquisa de Campo, Relatório.

#### **OBJETIVOS PEDAGÓGICOS**

Registrar em fotos espécies animais e vegetais; Identificar essas espécies; Relacioná-las ao ambiente estudado e à época do ano; Redigir relatório a respeito do processo de trabalho.

#### GANHOS PARA OS PROJETOS **WIKIMEDIA**

Inserção de imagens no Commons; Inserção de imagens em artigos da Wikipédia; Formação de possíveis colaboradores dos Projetos Wikimedia.

1. Ao explicar a atividade, converse com os alunos sobre os Projetos Wikimedia, citando principalmente o Wikisource e a Wikipédia.

2. Aproveite para conversar com o grupo também sobre os tipos de licença para inserção de material no Commons.

3. Antes da viagem, ainda, peça aos alunos uma pesquisa sobre as espécies que devem ser encontradas na região.

4. Para que o trabalho não fique abrangente demais, procure fazer uma lista de espécies que podem ser fotografadas, o que dará mais foco ao trabalho. Dependendo do assunto estudado naquele momento, privilegie a fauna ou a flora.

5. Se alguns dos alunos não tiverem câmeras fotográficas de boa qualidade, oriente-os a trabalhar em pequenos grupos e fazer um revezamento.

6. Além do registro, os alunos devem identificar as espécies para posterior inserção no Commons.

7. Depois de cumprida a etapa 6, as imagens podem ser usadas nos respectivos verbetes da Wikipédia, que podem ser melhorados pelos alunos. Por exemplo, se a saída for em região litorânea, pode-se registrar a Amendoeira-da-praia, árvore bastante comum. Esse verbete da Wikipédia possui apenas uma foto da espécie em um vaso. Seria o caso, então, de acrescentar mais imagens.

8. Ao final do trabalho, os alunos devem redigir um relatório sobre suas ações de registro das espécies e de contribuição aos projetos Wikimedia. Além disso, devem relacionar a presença dessas espécies ao ambiente estudado e à época do ano.

#### $\mathscr{D}$  AVALIAÇÃO

Procure avaliar, se possível, a participação dos alunos na preparação para a viagem e durante a pesquisa de campo. Além disso, o relatório produzido a partir da experiência deve ter um peso grande na composição da nota, já que trará descrito todo o processo de trabalho.

#### **√ PROBLEMAS E SOLUÇÕES**

**a)** Peça aos alunos que tenham cuidado ao identificar as espécies. Para alguns casos, podem existir diferenças sutis entre uma e outra. Sendo assim, procure orientá-los quando necessário. **b)** O registro fotográfico deve ter a melhor qualidade possível. Evite o uso de celulares ou tablets.

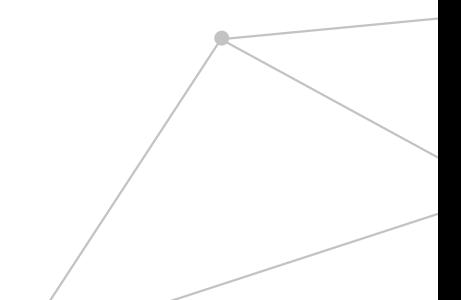

## Os Direitos Autorais para o uso de imagem

**DISCIPLINA ENVOLVIDA Direito** 

**PÚBLICO-ALVO Ensino Superior** 

**ESTRUTURA NECESSÁRIA** Computador com acesso à internet: Professor com conhecimento básico do ambiente wiki

**DURAÇÃO DUAS semanas** 

### **EXECUTE**

Observando imagens usadas em artigos destacados da Wikipédia, os alunos devem fazer uma análise de como os direitos autorais são encarados no projeto. Para isso, devem estudar os diversos tipos de licença utilizados no Commons e verificar possíveis abusos, analisando, inclusive, as sanções para o uso inadequado de imagens. Ao final do trabalho, devem elaborar uma monografia a respeito.

#### **OBJETIVOS PEDAGÓGICOS**

Conhecer a legislação a respeito dos direitos autorais referentes ao uso de imagens; Analisar artigos da Wikipédia para verificar abusos quanto ao uso inadequado de imagens.

#### GANHOS PARA OS PROJETOS **WIKIMFDIA**

Identificação de possíveis violações aos direitos autorais; Formação de possíveis colaboradores dos Projetos Wikimedia.

#### **# PALAVRAS-CHAVE**

Wikipédia, Wikimedia Commons, direitos autorais, Imagens, Monografia.

1. Quando explicar a atividade, converse um pouco com a turma sobre os Projetos Wikimedia, principalmente sobre a Wikipédia e o Commons.

2. Selecione artigos destacados da Wikipédia (veja lista a partir da página principal do projeto) em quantidade suficiente para o grupo. Sorteie um para cada aluno.

3. Explique por que esses artigos são referência e mostre um exemplo. Pode ser interessante, nesse momento, discutir com os alunos o processo para que um artigo seja considerado de destaque.

4. Os alunos deverão analisar como as imagens são utilizadas no artigo que lhes coube. Devem observar, principalmente, se todas estão sendo usadas de modo adequado.

5. Nesse processo, é fundamental que estu-

dem a legislação vigente que controla o uso de imagens (licenças de uso). Devem notar particularidades, como registros de obras de arte que estão em ruas ou museus, desenhos de mapas, gráficos, animações, fotos de personalidades, de artistas, capas de livros, cartazes de filmes etc.

6. Além disso, devem pesquisar a respeito das sanções, no próprio projeto ou não, para aqueles que cometem abusos. Se possível, devem tentar encontrar na Wikipédia e no Commons imagens que violem os direitos autorais, para que sejam retiradas.

7. Ao final desse trabalho, os alunos deverão preparar uma monografia em que descrevam todo o processo, relacionando o uso de imagens do artigo analisado aos direitos autorais.

#### $\mathcal{D}$  AVALIAÇÃO

Avalie principalmente se na monografia a análise proposta foi desenvolvida a contento (se analisa todas as imagens do artigo destacado, se explica de modo claro por que as imagens estão adequadas ou não etc.). Você pode também verificar na Wikipédia, por meio das Contribuições de Usuário, se os alunos de fato agiram em relação à retirada de imagens que violassem direitos autorais.

#### **√ PROBLEMAS E SOLUÇÕES**

**a)** Nem sempre será fácil identificar a real autoria de uma imagem. Peça aos alunos que se empenhem na pesquisa das fontes.

**b)** Antes de começar o trabalho, os alunos devem ter clareza quanto à legislação específica que devem observar. É importante que conheçam as licenças Creative Commons.

## Audiobooks para o Librivox e para o Wikisource

**DISCIPLINA ENVOLVIDA** Literatura e Teatro

**PÚBLICO-ALVO EDSÍNO SUDEFIOR** 

**Estrutura necessária** Computador com acesso à internet: Professor com conhecimento básico do ambiente wiki; Aparelho de gravação sonora de qualidade pelo menos razoável

**DURAÇÃO Um mês** 

### **EVE** PROPOSTA

ATIVIDADE<sub>2</sub>

Os alunos devem fazer o registro sonoro de obras literárias em domínio público, para que sejam disponibilizadas em Librivox.org, site de audiobooks gratuitos. Essas gravações devem ser inseridas também no Commons para que possam complementar o texto das obras lidas que estiverem no Wikisource. Enquanto fazem as leituras, os alunos devem observar detalhes de dicção, entonação, pausas etc.

#### **# PALAVRAS-CHAVE**

Librivox, Wikimedia Commons, Wikisource, Literatura, Teatro, Leitura em Voz Alta, Audiobook, Registro Sonoro.

#### **OBJETIVOS PEDAGÓGICOS**

Aprimorar a leitura em voz alta (dicção, entonação, pausas etc.) a partir da análise da gravação feita pelo grupo; Reproduzir modelos de registros sonoros realizados por outros, no Librivox e no Commons.

#### GANHOS PARA OS PROJETOS **WIKIMEDIA**

Inserção de conteúdo no Commons; Inserção de conteúdo no Wikisource; Formação de possíveis colaboradores dos Projetos Wikimedia.

1. Quando explicar a atividade, converse com a turma a respeito dos Projetos Wikimedia e do Librivox.

2. Peca aos alunos, divididos em pequenos grupos (dois ou três integrantes), que escolham textos disponíveis no Wikisource. Procure definir previamente tamanho e gêneros mais adequados à turma.

3. A leitura do texto, feita pelo grupo, deverá ser gravada em arquivo digital, primeiramente para uma análise quanto à qualidade dos leitores. O objetivo principal da atividade é observar detalhes das vozes dos alunos durante a leitura: dicção, entonação, respeito às pausas etc.

4. Os alunos devem decidir, dependendo do texto, de que modo se revezarão para a leitura. É importante, entretanto, que todos os integrantes do grupo participem do processo e que opinem em relação à leitura dos colegas: a avaliação será do grupo e não individual.

5. Ao final dessa etapa do trabalho, o arquivo deve ser inserido no Librivox, respeitando suas regras: informações básicas sobre a gravação, tipo de arquivo, qualidade do registro sonoro, licença de uso etc. Pelo menos um dos alunos deverá abrir uma conta no site (cuidado: as informações ali não estão disponíveis em português).

6. Se tiverem sucesso na etapa anterior, esse mesmo arquivo, com as adaptações necessárias, deve ser disponibilizado no Commons. A partir daí, pode ser usado também no texto que está no Wikisource.

7. Para que o trabalho tenha sucesso, é fundamental que os alunos procurem observar bons exemplos, no Commons, no Source e no Librivox. É a partir do que outros já fizeram que eles conseguirão realizar adequadamente a atividade. Além da leitura em voz alta, portanto, uma parte fundamental da proposta é realizar uma pesquisa bem feita.

#### $\mathcal{D}$  AVALIAÇÃO

Procure selecionar aleatoriamente para a avaliação três minutos da gravação de cada grupo. Observe a qualidade da leitura e se o áudio foi bem registrado (se há ruídos de fundo, se está com bom volume etc.). Você pode, além disso, se achar viável, pedir aos alunos que escrevam um relatório sobre a experiência, em que contem como foi o processo de trabalho.

#### **√ PROBLEMAS E SOLUCÕES**

**a)** Um problema muito comum nesse tipo de atividade é encontrarmos arquivos mal gravados. Programas de edição de áudio podem ser úteis para melhorar a qualidade do arquivo digital. **b)** Deixe claro que, para ser avaliado, o trabalho deve estar disponível no Librivox, o que atestará uma qualidade mínima da gravação. Não aceite arquivos em pendrive, enviados por email etc.

## Obras com Ortografia Original para o Wikisource

**DISCIPLINA ENVOLVIDA** Língua Portuguesa e Literatura

**PÚBLICO-ALVO** Ensino Superior

**ESTRUTURA NECESSÁRIA:** Computador com acesso à internet: Professor com conhecimento básico do ambiente wiki

**DURAÇÃO Um mês** 

### **EXECUTE:** PROPOSTA

Ao analisar obras com visualização de originais no Wikisource (imagens digitalizadas), os alunos deverão realizar um estudo sobre a ortografia da Língua Portuguesa de determinado período, estabelecendo comparações com a atual. Durante o trabalho, deverão revisar os textos do Source, contribuindo para gerar, quando esta ainda não existir, uma versão confiável com a grafia original da obra.

#### **OBJETIVOS PEDAGÓGICOS**

Analisar a ortografia de período determinado, a partir de obras literárias; Comparar a ortografia estudada à atual; Organizar o estudo em forma de trabalho escrito (monografia).

#### GANHOS PARA OS PROJETOS **WIKIMEDIA**

Revisão no Wikisource de texto em versão original; Formação de possíveis colaboradores dos Projetos Wikimedia.

#### **# PALAVRAS-CHAVE**

Wikisource, Literatura, Língua Portuguesa, Ortografia, Originais Digitalizadós

1. Selecione no Wikisource obras que tenham imagens digitalizadas de edições antigas (procure por "índices de obras com visualização de originais").

2. Há várias opções de autores com obras nessa categoria, como Camões, Machado de Assis, José de Alencar e Castro Alves. Selecione uma que se encaixe nos propósitos de seu curso (época, gênero etc.).

3. Se escolher, por exemplo, "O Guarani", de Alencar, você encontrará cada página do texto com a ortografia original ao lado da respectiva imagem digitalizada em "Galeria: O Guarani.djvu".

4. Note que a obra está organizada em páginas, que apresentam, diferenciadas por cores, um status de revisão entre sem texto, problemáticas, não revisadas, revisadas e validadas.

5. Procure dividir o texto entre os alunos, que ficarão responsáveis por revisar o que está digitado, deixando-o exatamente como o original digitalizado. É importante que, enquanto fazem esse trabalho, página a página, o status de revisão vá sendo alterado. 6. Ao longo desse processo, cada aluno deverá observar a ortografia da época, para elaborar uma monografia que a analise em comparação com a atual. O foco principal do trabalho deve ser as diferenças principais entre a ortografia da época estudada e a de hoje.

7. Uma possibilidade de abordagem, além disso, a partir da análise da obra, pode ser as recentes propostas de alteração da ortografia do Português que têm causado polêmica entre falantes e especialistas.

#### $\mathcal{D}$  AVALIAÇÃO

Avalie principalmente se na monografia os alunos conseguiram desenvolver a análise proposta. Você pode também verificar, por meio do Histórico de cada página da obra, se a revisão foi de fato realizada, já que esta é parte importante do processo (o ideal, ao final do trabalho, é que todas as páginas estejam validadas).

#### **√ PROBLEMAS E SOLUÇÕES**

**a)** Ainda não há uma quantidade muito grande de obras disponíveis com visualização de originais. Se quiser utilizar para a atividade uma que ainda não apresenta essa opção, verifique com a comunidade se é possível inseri-la.

**b)** Se os alunos não tiverem experiência com edições no ambiente wiki, procure fazer uma breve demonstração em aula.

## ATIVIDADE Análise de casos de Genocídio na Wikipédia

#### **DISCIPLINA ENVOLVIDA** CIÊNCIAS HUMANAS

#### **PÚBLICO-ALVO** Ensino Superior

**ESTRUTURA NECESSÁRIA** : Computador com acesso à internet; Professor com conhecimento básico do ambiente wiki

**DURAÇÃO Um semestre** 

### **EXECUTE**

Os alunos deverão identificar ocorrências de genocídio na história da humanidade, a partir da definição do termo e da leitura de obras específicas, sugeridas para o curso. Depois, cada um deverá ficar responsável por um caso, que será estudado mais a fundo, e analisar seu verbete da Wikipédia, para possíveis melhoras. Ao final do processo, cada aluno produzirá uma monografia e apresentará sua pesquisa para a turma em forma de seminário.

#### **# PALAVRAS-CHAVE**

Wikipédia, Genocídio, Monografia, Seminário.

#### **OBJETIVOS PEDAGÓGICOS**

Analisar casos de genocídio documentados; Redigir textos em formato enciclopédico; Organizar o estudo em forma de trabalho escrito (monografia).

#### GANHOS PARA OS PROIETOS **WIKIMEDIA**

Possível criação de artigos na Wikipédia; Inserção de conteúdo nos artigos estudados; Formação de possíveis colaboradores dos Projetos Wikimedia.

1. Peça que os alunos pesquisem sobre a definição do termo genocídio. Discuta com a turma o que encontraram e peça nova pesquisa, agora a respeito de casos documentados na história da humanidade.

2. Discuta em sala semelhanças e diferenças entre os episódios citados pelo grupo e organize-os em uma lista cronológica. Cada aluno ficará responsável por pesquisar mais detalhes sobre um deles.

3. Procure organizar uma breve bibliografia sobre cada caso que sirva como base de pesquisa, deixando claro que os alunos devem buscar também outras fontes.

4. Durante o trabalho, o aluno deverá utilizar a pesquisa para contribuir com o verbete da Wikipédia ligado ao seu assunto.

5. Se alguns artigos sobre os temas dessa atividade ainda não existirem, os alunos deverão criá-los.

6. Mostre, como exemplo, um verbete da Wikipédia bem estruturado sobre um caso de genocídio (os artigos sobre o Holocausto e o Genocídio Armênio são muito bons). Aproveite esse momento para alertar a turma quanto a uma questão fundamental: por tratarem de assuntos muito sensíveis, os alunos podem se deparar com visões antagônicas sobre o episódio. Peça que se atenham sempre a fontes confiáveis e a fatos documentados (o caso armênio, por exemplo, ainda é motivo de discórdia cem anos depois).

7. Ao final do processo, cada um deverá elaborar uma monografia que resuma o trabalho, contando o que foi apurado sobre o tema específico da pesquisa e como foram as contribuições à Wikipédia.

8. Para que todos os alunos possam conhecer os detalhes dos diversos casos de genocídio, cada um também deverá apresentar, em forma de seminário, as principais informações pesquisadas.

#### $\mathcal{D}$  AVALIAÇÃO

Avalie principalmente se na monografia os alunos conseguiram realizar a pesquisa que lhes coube. Além disso, considere parte importante da nota o seminário apresentado à turma. Você pode também verificar, por meio do Histórico, se houve de fato uma contribuição consistente do aluno para o artigo da Wikipédia.

#### **√ PROBLEMAS E SOLUCÕES**

**a)** Uma parte muito importante da atividade é a adequada utilização das fontes. Insista com os alunos sobre a devida referência, na monografia e na Wikipédia, às obras utilizadas como base das informações.

**b)** Peça aos alunos que evitem entrar em polêmicas desnecessárias com outros usuários da Wikipédia.

## A Imparcialidade em artigos da Wikipédia sobre políticos brasileiros

#### **DISCIPLINA ENVOLVIDA JORNalismo, História, Ciências Sociais**

#### **PÚBLICO-ALVO** Ensino Superior

**ESTRUTURA NECESSÁRIA** : Computador com acesso à internet; Professor com conhecimento básico do ambiente wiki

**DURACÃO Um semestre** 

### **EXECUTE**

Os alunos devem estudar o princípio da imparcialidade a partir de artigos da Wikipédia sobre figuras polêmicas da política brasileira. Para isso, analisarão o histórico de edições em cada caso, observando principalmente as reversões. Durante o processo, deverão, ainda, contribuir para a melhora do artigo em estudo e, ao final do trabalho, redigir uma monografia a respeito da experiência.

#### **OBJETIVOS PEDAGÓGICOS**

Estudar o princípio da imparcialidade em verbetes enciclopédicos; Analisar como a imparcialidade é encarada na Wikipédia; Redigir textos imparciais e referenciados.

#### GANHOS PARA OS PROJETOS **WIKIMEDIA**

Revisão de conteúdo em artigos da Wikipédia relacionados a políticos brasileiros; Formação de possíveis colaboradores dos Projetos Wikimedia.

### Wikipédia, Imparcialidade, Política

**# PALAVRAS-CHAVE** 

Brasileira, Monografia.

Ensino Superior **Wikimedia na escola 39**

1. Selecione artigos sobre políticos brasileiros, de modo que haja um para cada aluno. Dê preferência a figuras polêmicas atuais, como Paulo Maluf, Jair Bolsonaro, José Genoino, José Dirceu, Jean Wyllys etc. Sorteie os artigos entre os alunos.

2. Mostre a eles que é possível analisar, a partir do Histórico, a edição de cada usuário nos artigos. É com essas informações que a turma vai trabalhar. Procure observar em aula um exemplo, mostrando como é possível ter acesso a esses dados.

3. Deixe claro que, independentemente de ideologia ou gosto pessoal, o texto enciclopédico deve se basear em informações objetivas. Dê ênfase às referências, que devem cobrir todo o artigo.

4. Aproveite para observar, além disso, que a seleção de dados é uma forma de ser parcial. Mostre aos alunos que a mesma informação pode ser trazida a público sob diversos pontos de vista, dependendo da publicação em que é veiculada.

5. Tendo em mente essas questões, os alunos devem pesquisar no Histórico se houve reversões e observar se há no momento trechos que não estão imparciais.

6. A partir desses dados, deverão contribuir para a melhora do artigo, sempre com informações referenciadas.

7. Faça um alerta, entretanto, quanto à edição: certas páginas atualmente não podem ser modificadas, já que se referem a casos específicos de disputa entre usuários. Oriente os alunos, nesses casos, a conversar com a comunidade da Wikipédia a respeito.

8. Deverá ser entregue, ao final do trabalho, uma monografia que traga episódios de imparcialidade analisados, explicando por que as informações estavam inadequadas, e um resumo das contribuições do aluno para o artigo da Wikipédia.

#### $\mathcal{D}$  AVALIAÇÃO

Avalie se na monografia os alunos conseguiram desenvolver a análise proposta, se descreveram devidamente os casos de trechos parciais e se resumiram de modo claro as edições feitas no artigo (você pode comprovar por meio do Histórico, para este último quesito, se houve de fato uma contribuição consistente do aluno para o artigo da Wikipédia).

#### **√ PROBLEMAS E SOLUCÕES**

**a)** Apesar de ser o assunto da atividade, alguns alunos podem se deixar contaminar por suas ideologias pessoais. Deixe claro que o objetivo é justamente tentar levar ao leitor os fatos realmente comprovados referentes àquele político.

**b)** Por tratarem de assuntos polêmicos, peça aos alunos que evitem embates com outros usuários da Wikipédia.

## A Fotografia de Guilherme Gaensly como Descritor Urbanístico

**DISCIPLINA ENVOLVIDA** Arquitetura, Fotografia, Banco de dados

#### **PÚBLICO-ALVO Ensino Superior**

ESTRUTURA NECESSÁRIA Computadores com acesso à internet; Sala com projetor

**DURAÇÃO** um bimestre

### **EXECUTE**

Os alunos deverão usar o Wikidata para descrever o que está retratado nas fotografias de Guilherme Gaensly. A partir das obras do fotógrafo, será possível analisar as características da cidade de São Paulo na virada do século XIX para o século XX e, a partir das leituras propostas, inserir essa análise no contexto da conservação patrimonial. Cada estudante deverá ficar responsável por uma imagem ou conjunto de imagens, que descreverá a partir de jogos disponíveis no livro digital "As fotografias de Guilherme Gaensly no acervo do Museu Paulista". Os resultados globais serão visíveis e poderão ser apresentados em sala de aula a partir de buscas na base de

dados, usando queries pré-definidas.

#### **# PALAVRAS-CHAVE**

Wikidata, Conservação, Patrimônio histórico, Metadados.

#### © OBJETIVOS PEDAGÓGICOS

Preparar profissionais que desempenhem atividades na área de conservação histórica de patrimônios e monumentos. O objetivo é conhecer o estado das informações disponíveis sobre itens patrimoniais e saber como melhorá-los, através da curadoria informacional e da inserção de referências, analisando itens no Wikidata referentes edificações disponíveis nas fotografias de Guilherme Gaensly que retratam São Paulo nos séculos XIX e XX.

Ensino Superior **Wikimedia na escola 41**

#### GANHOS PARA OS PROJETOS WIKIMEDIA

Melhoria da propriedade P180 no Wikidata; Produção de novas visualizações de conteúdo; Formação de possíveis colaboradores dos Projetos Wikimedia.

#### **PASSO A PASSO**

Primeiramente, devem ser oferecidas aos alunos de maneira expositiva informações que lhes permitam se familiarizar com a biografia de Guilherme Gaensly e sua obra, bem como o funcionamento básico do Wikidata e as ferramentas como o WADE, o WIP e o Povo Conta;

2. Dependendo do número de alunos, é possível dividir o grupo em duplas ou mesmo trios;

3. Com cada aluno ou grupo em um computador, será preciso delegar uma ou mais fotos a cada um deles, a fim de que eles possam seguir na atividade;

4.Ao analisar a fotografia, os alunos, dependendo da disciplina na qual estão inseridos, podem se debruçar sobre aspectos nas fotografias acerca da arquitetura, elementos publicitários, marcas, roupas etc;

5. Neste ponto, os alunos podem passar efetivamente à edição no Wikidata, inserindo as informações identificadas por meio da propriedade "Retrata" diretamente pela interface do Wikidata ou através de ferramentas como o WADE, o WIP e o Povo Conta;

6. Observe o resultado com a turma e discuta com os alunos o que acharam do projeto.

#### $\mathscr{D}$  AVALIAÇÃO

A avaliação pode levar em conta a completude, a consistência e a correção das contribuições. Com isso, poderá ser verificado o conjunto de decisões que cada estudante tomou para contribuir com descritores e qualificadores, no Wikidata.

#### **√ PROBLEMAS E SOLUCÕES**

**a)** Dificuldade de modelagem de dados no Wikidata, mitigada pelo uso de jogos.

**b)** Dificuldade de críação de novos termos no Wikidata.

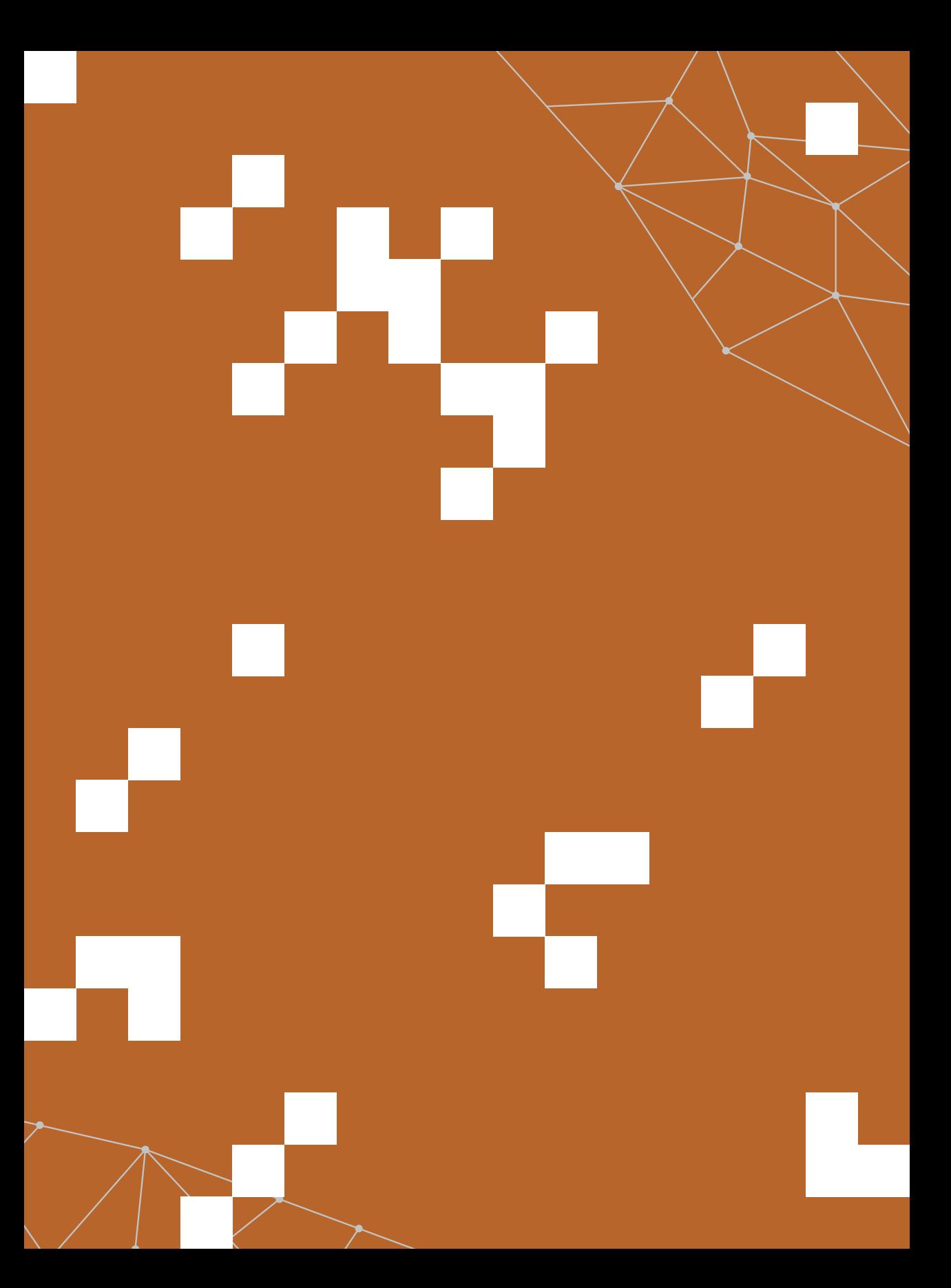

C omo complemento às atividades deste material, consulte as<br>brochuras existentes em *br.wi-kimedia.org/wiki/Brochuras*. Você enomo complemento às atividades deste material, consulte as brochuras existentes em br.wicontrará ali outros textos a respeito dos Projetos Wikimedia, inclusive com relatos de professores sobre suas experiências pedagógicas.

Conheça também o Programa de Educação do grupo de usuários Wikimedia no Brasil em br.wikimedia. org/wiki/Programa\_de\_Educação/ Apresentação.

Por fim, cabe aqui um agradecimento especial a Melanie Grun, Arlaine Francisco e Patricia Del Valle, professoras que contribuíram com ideias, sugestões e apoio no processo de elaboração deste material.

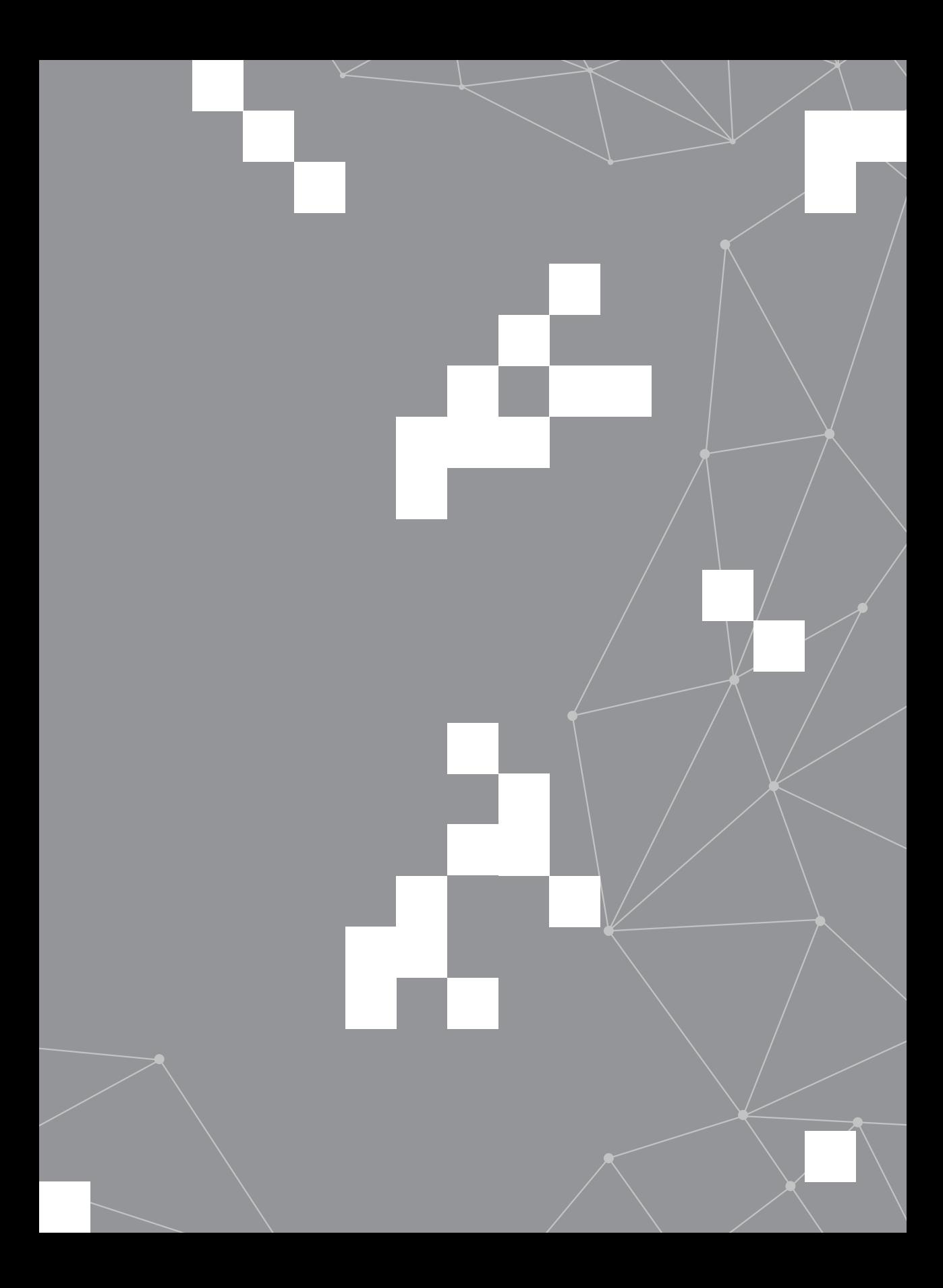

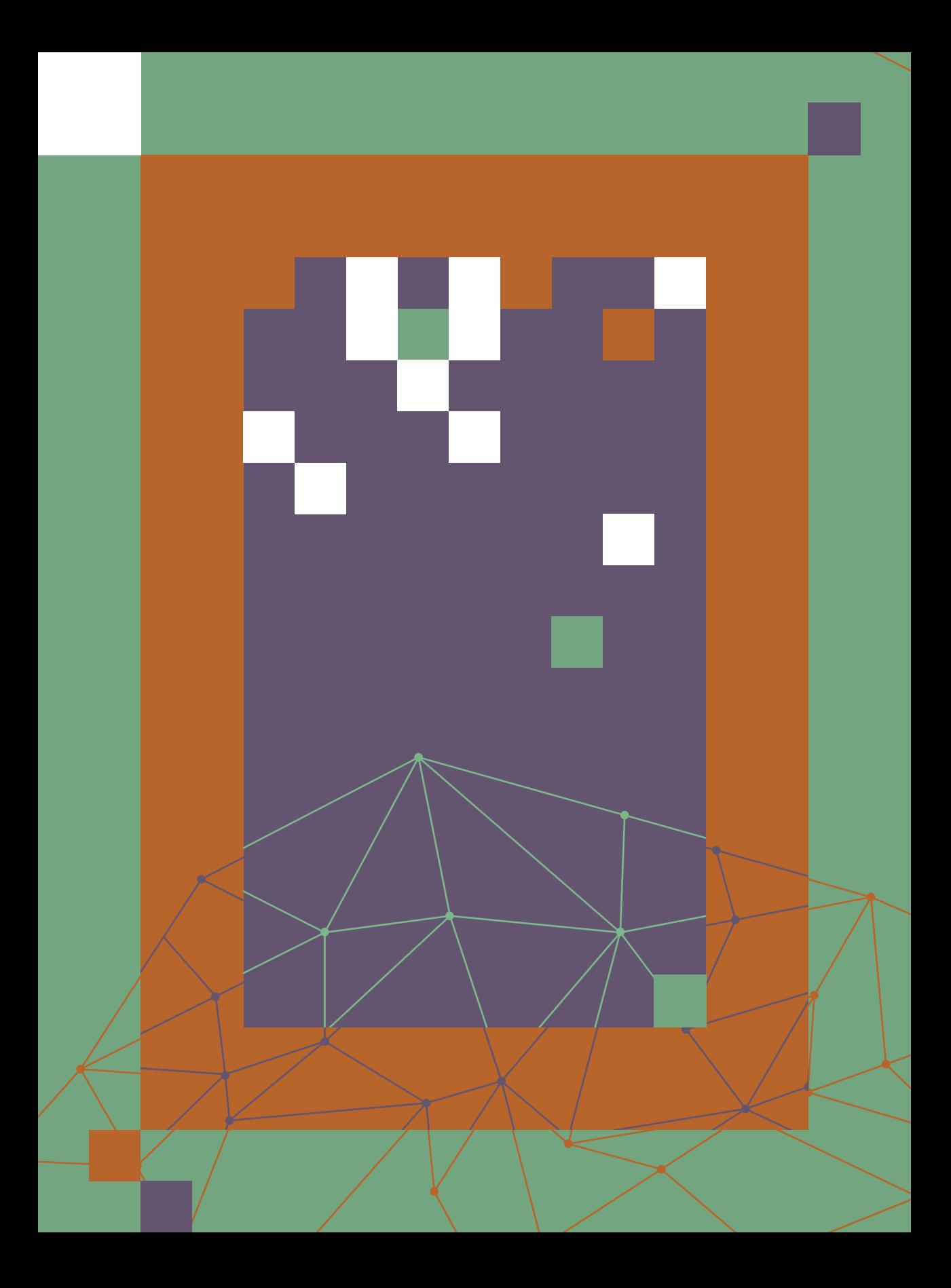